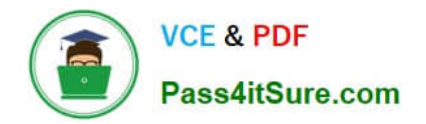

# **C\_HANATEC141Q&As**

SAP Certified Technology Associate (Edition 2014) - SAP HANA

## **Pass SAP C\_HANATEC141 Exam with 100% Guarantee**

Free Download Real Questions & Answers **PDF** and **VCE** file from:

**https://www.pass4itsure.com/c\_hanatec141.html**

### 100% Passing Guarantee 100% Money Back Assurance

Following Questions and Answers are all new published by SAP Official Exam Center

**63 Instant Download After Purchase** 

- **63 100% Money Back Guarantee**
- 365 Days Free Update
- 800,000+ Satisfied Customers

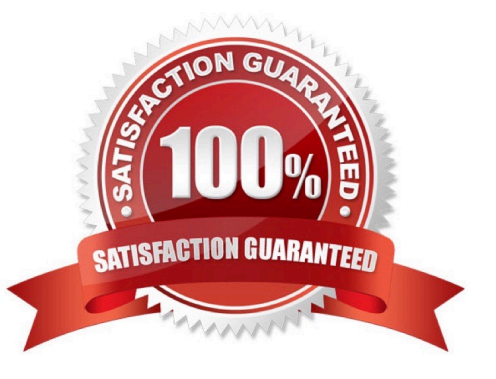

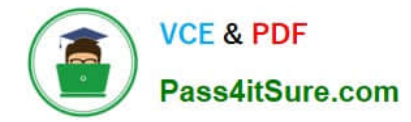

#### **QUESTION 1**

When you install SAP HANA, which of the following disk size requirements apply? (Choose two)

- A. The log volume is at least four times the amount of memory (RAM) of the system.
- B. The log volume equals the amount of memory (RAM) of the system.
- C. The data volume equals the amount of memory (RAM) of the system.
- D. The data volume is at least four times the amount of memory (RAM) of the system.

Correct Answer: BD

#### **QUESTION 2**

When is the administration editor in SAP HANA studio opened automatically in diagnosis mode? (Choose two)

- A. When the index server service is restarted
- B. When an SQL connection is not available
- C. When the sapstartsrv service is not running
- D. When the system is restarting

Correct Answer: BD

#### **QUESTION 3**

You have exported a system landscape from an SAP HANA studio and imported it into a different SAP HANA studio.

What information must you provide to make the imported landscape work?

- A. Connection path
- B. Passwords for all connections
- C. Server instance numbers
- D. Server host names

Correct Answer: B

#### **QUESTION 4**

A long-running SQL query issued by an SAP NetWeaver work process also seems to use a lot of system resources.

How can you find out which ABAP module and which SAP NetWeaver user called the query?

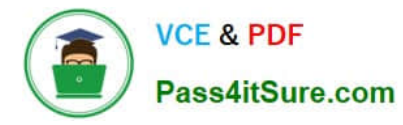

A. · Open Transaction Process Overview (SM50) in the SAP NetWeaver system · Sort the list by CPU time · Select the top entry · Check the User and Report columns

B. · Go to the Performance tab of SAP HANA studio · Check the System load diagram

C. · Open Transaction Global Work Process Overview (SM66) in the SAP NetWeaver system · Sort the list by CPU time · Select the top entry

D. · In SAP HANA studio, check the session overview · Identify the logical CONNECTION ID for the SAP NetWeaver work process · Check the columns APPLICATIONSOURCE and APPLICATIONUSER

Correct Answer: D

#### **QUESTION 5**

Which of the following are characteristics of SAP NetWeaver Business Warehouse (SAP NetWeaver BW) when it is migrated to run on the SAP HANA database? (Choose two)

A. The SAP NetWeaver BW application server can be installed on the SAP HANA hardware.

B. The current SAP NetWeaver BW application server hardware can be re-used.

C. All SAP NetWeaver BW 7.x application versions can be used.

D. The sizing of the current SAP NetWeaver BW application server remains valid.

Correct Answer: BD

[C\\_HANATEC141 Study](https://www.pass4itsure.com/c_hanatec141.html) **[Guide](https://www.pass4itsure.com/c_hanatec141.html)** 

[C\\_HANATEC141 Exam](https://www.pass4itsure.com/c_hanatec141.html) **[Questions](https://www.pass4itsure.com/c_hanatec141.html)** 

[C\\_HANATEC141](https://www.pass4itsure.com/c_hanatec141.html) **[Braindumps](https://www.pass4itsure.com/c_hanatec141.html)**